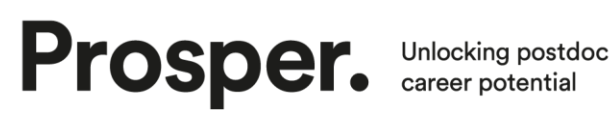

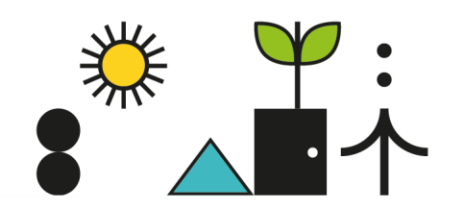

## Understanding CVs References and resources

## **CVs beyond academia**

- Robert Dolan, 2017, 'When targeting non-academic jobs, does your resume communicate the right message?'<https://doi.org/10.1093/femsle/fnx063>
- Robert Dolan, 2018, 'Convert academic CV to 2 page document' <https://doi.org/10.1093/femsle/fny072>
- Indeed Storytelling in CVs and Cover letters: [https://www.indeed.com/career-advice/resumes-cover-letters/star-method](https://www.indeed.com/career-advice/resumes-cover-letters/star-method-resume)[resume](https://www.indeed.com/career-advice/resumes-cover-letters/star-method-resume)
- The Ladders' recruiter eye-tracking study: [https://www.theladders.com/static/images/basicSite/pdfs/TheLadders-](https://www.theladders.com/static/images/basicSite/pdfs/TheLadders-EyeTracking-StudyC2.pdf)[EyeTracking-StudyC2.pdf](https://www.theladders.com/static/images/basicSite/pdfs/TheLadders-EyeTracking-StudyC2.pdf)

## **Academic CVs**

- Elsevier 'Writing an effective academic CV' <https://www.elsevier.com/connect/writing-an-effective-academic-cv>
- Prospects 'Academic CV Example' [https://www.prospects.ac.uk/careers](https://www.prospects.ac.uk/careers-advice/cvs-and-cover-letters/example-cvs/academic-cv-example)[advice/cvs-and-cover-letters/example-cvs/academic-cv-example](https://www.prospects.ac.uk/careers-advice/cvs-and-cover-letters/example-cvs/academic-cv-example)
- Vitae 'Creating an effective academic CV' [https://www.vitae.ac.uk/researcher-careers/pursuing-an-academic](https://www.vitae.ac.uk/researcher-careers/pursuing-an-academic-career/how-to-write-an-academic-cv)[career/how-to-write-an-academic-cv](https://www.vitae.ac.uk/researcher-careers/pursuing-an-academic-career/how-to-write-an-academic-cv)
- Royal Society Resume for Researchers: [https://royalsociety.org/-](https://royalsociety.org/-/media/policy/projects/research-culture-images/2019-10-research-culture-resume-for-researchers-template.pdf) [/media/policy/projects/research-culture-images/2019-10-research-culture](https://royalsociety.org/-/media/policy/projects/research-culture-images/2019-10-research-culture-resume-for-researchers-template.pdf)[resume-for-researchers-template.pdf](https://royalsociety.org/-/media/policy/projects/research-culture-images/2019-10-research-culture-resume-for-researchers-template.pdf)

## **CV building programs**

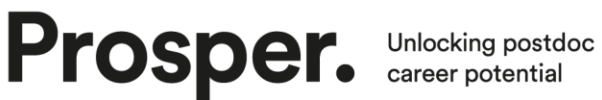

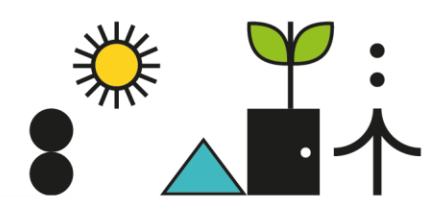

- R-based CV creation: [https://livefreeordichotomize.com/2019/09/04/building\\_a\\_data\\_driven\\_cv\\_wit](https://livefreeordichotomize.com/2019/09/04/building_a_data_driven_cv_with_r/)  $h$ \_r/
- EUROPass CV creation:<https://europa.eu/europass/en/create-europass-cv>

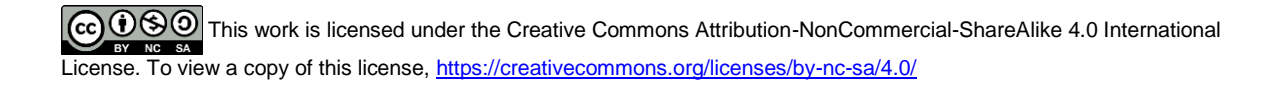